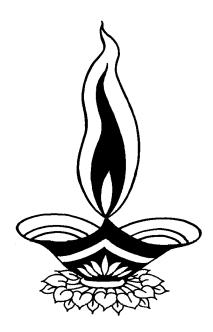

# Saral Billing Management

**Presented By** 

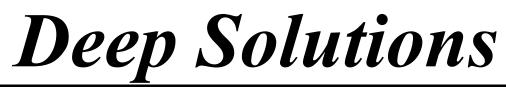

B/2, Mahalaxi Center, Rambaug Cross Road, Jagabhai Park, Maninagar, Ahmedabad-380 008 (M) : 9898053777

## User Login

| 🛱. User Login |                | ×              |
|---------------|----------------|----------------|
| User Name     | DEEP           |                |
| Password      | ****           |                |
| <u>O</u> K    | <u>C</u> ancel | <u>G</u> et Id |

This is the first screen you see on Starting the program. Here You have to Enter user name & Password given to each user with appropriate permission.

## **Company Selection**

| Company Selection<br>Main Menu |                |                            |                      | ×    |
|--------------------------------|----------------|----------------------------|----------------------|------|
| Code                           | Company Name   |                            | From                 | То   |
| M001                           | SMART Solution |                            | 2015                 | 2016 |
| Code                           | Company Name   |                            | From                 | То   |
| M001                           | SMART Solution |                            | 2015                 | 2016 |
| M002                           | Deep Solution  |                            | 2015                 | 2016 |
|                                |                |                            |                      |      |
|                                |                |                            |                      |      |
|                                |                |                            |                      |      |
|                                |                |                            |                      |      |
|                                |                |                            |                      |      |
|                                |                |                            |                      |      |
|                                |                |                            |                      |      |
|                                |                |                            |                      |      |
|                                |                |                            |                      |      |
|                                |                | Up / Down = Scroll :: Ente | er = Select :: Esc = | Exit |
| <u>O</u> k                     | <u>C</u> lose  |                            |                      |      |
|                                |                | 1                          |                      |      |

*Here by pressing enter you select the company & financial year you want to work within.* 

| A/C Code A00001      | Name DE   | EP SOLUTIONS       |  |
|----------------------|-----------|--------------------|--|
| Grp Code 85          | Group SU  | NDRY DEBITORS      |  |
| Op. Balance          |           |                    |  |
| Address B/2, MAHALAX | MI CENTER |                    |  |
| RAMBAUG CR           | OSS ROAD  |                    |  |
| City MANINAGAR       |           | <b>Pin</b> 380 008 |  |
| State AHMEDABAD      |           | Country INDIA      |  |
| Phone No 9898053777  |           |                    |  |
| Email                |           | Web Add            |  |
| Tin. No              |           | Cr. Day 0          |  |
| C.S.T. No            |           | I C Code           |  |

Ala Mastana

Erature a

This menu shows the screen for creating all the types of ledger account that are Sundry debitors, creditors, Fixed Assets, Capital account, liabilities, Expense account etc. This contain all the required boxes to be filled up for creating an address book or phone book.

# Tax Master

| <b>E</b> 3 • T | ax Master Edit Mode |   |                |                        | × |
|----------------|---------------------|---|----------------|------------------------|---|
|                |                     |   |                |                        |   |
|                | Code                | 2 | Na             | me VAT 4%              |   |
|                | Rate                |   | 4              | 🗷 Form Issue / Collect |   |
|                |                     |   |                |                        |   |
|                |                     |   |                |                        |   |
|                |                     |   |                |                        |   |
|                |                     |   |                |                        |   |
|                |                     |   |                |                        |   |
|                | <u>S</u> ave        |   | <u>C</u> ancel |                        |   |

All the taxes applicable for the appropriate business which are laid by the government can be defined / created here. This includes vat added tax, Central sales tax, excise duty, educational cess, senior and higher educational cess, Service tax etc can be created here.

## **Remark Master**

| NARRATION     | ×                 |
|---------------|-------------------|
| Narration     | BY CASH           |
|               | NARR NAME         |
|               | <br>▶ BY CASH     |
|               |                   |
|               |                   |
|               | 3                 |
|               |                   |
| <u>U</u> pdat | te <u>C</u> ancel |

Any extra tax which is to be enter many times can be defined for once and can be useful while data entry.

| Acc cD<br>A00002<br>A00006<br>A00007<br>A00005<br>×90005<br>×90014<br>×90019<br>×90018<br>A00001<br>A00003<br>×90020<br>×90021<br>×90025<br>×90017<br>×90024<br>A00010                                                              | ACC NAME<br>ACC NAME<br>AMBIKA DIGITAL STDIO<br>BANK OF BARODA<br>BBB<br>BIKE | AREA<br>AHMEDABAD<br>AHMEDABAD | GUJRAT<br>GUJRAT | 0P BAL<br>2100 | × |
|----------------------------------------------------------------------------------------------------|-------------------------------------------------------------------------------|--------------------------------|------------------|----------------|---|
| A00006           A00007           A00005           ×90005           ×90014           ×90018           A00003           ×90010           ×90011           A00003           ×90020           ×90021           ×90025           ×90024 | BANK OF BARODA<br>BBB                                                         | AHMEDABAD                      |                  | 2100           |   |
| A00007           A00005           ×90005           ×90014           ×90018           A00003           ×90020           ×90021           ×90025           ×90024                                                                     | BBB                                                                           |                                | GILIBAT          |                |   |
| A00005           ×90005           ×90014           ×90019           ×90018           A00001           ×00020           ×90021           ×90025           ×90024                                                                     |                                                                               | AUNEDADAD                      | acoran           | 32154          | _ |
| ×90005<br>×90014<br>×90019<br>×90018<br>A00001<br>×90020<br>×90020<br>×90021<br>► ×90025<br>×90017<br>×90024                                                                                                    | BIKE                                                                          | AHMEDABAD                      | GUJRAT           | 15233          |   |
| ×90014<br>×90019<br>×90018<br>A00001<br>×90020<br>×90021<br>► ×90025<br>×90017<br>×90024                                                                                                    |                                                                               | AHMEDABAD                      |                  | 152            |   |
| ×90019<br>×90018<br>A00001<br>×90020<br>×90021<br>► ×90025<br>×90017<br>×90024                                                                                                    | CASH A/C                                                                      | AHMEDABAD                      |                  | 1515           |   |
| ×90018<br>A00001<br>A00003<br>×90020<br>×90021<br>×90025<br>×90017<br>×90024                                                                                                    | CONVERSION WASTAGE A/C                                                        | AHMEDABAD                      |                  | 2145           |   |
| A00001           A00003           ×90020           ×90021           ×90025           ×90017           ×90024                                                                                                    | CREDIT NOTE A/C                                                               |                                | .GUJRAT          | 1235           |   |
| A00003<br>×90020<br>×90021<br>▶ ×90025<br>×90017<br>×90024                                                                                                    | DEBIT NOTE A/C                                                                |                                |                  | 2540           |   |
| ×90020<br>×90021<br>×90025<br>×90017<br>×90024                                                                                                    | DEEP SOLUTIONS                                                                | MANINAGAR                      | AHMEDABAD        | 200            |   |
| ×90021<br>► ×90025<br>×90017<br>×90024                                                                                                    | KARAN ADVANI                                                                  | AHMEDABAD                      | GUJRAT           | 3215           |   |
| ▶ ×90025<br>×90017<br>×90024                                                                                                    | KASAR EXPENSE                                                                 |                                |                  | 2540           |   |
| ×90017<br>×90024                                                                                                    | KASAR INCOME                                                                  |                                | GUJRAT           | 420            |   |
| ×90024                                                                                                    | MITI A/C                                                                      |                                | GUJRAT           | 0              |   |
|                                                                                                    | OCTROI                                                                        |                                | GUJRAT           | 0              |   |
| A00010                                                                                                    | OPENING STOCK                                                                 |                                |                  | 0              |   |
|                                                                                                    | PARTY                                                                         | AHMEDABAD                      | GUJRAT           | 0              |   |
|                                                                                                    | MITI A/C                                                                      |                                |                  | Close          |   |

**Opening Balance Entry** 

This option is used to enter the opening balances of the account on a single screen.

# **Transaction : Sales Entry**

| Party A00001 Bill Type RETAIL | Date         11/03/2015           DEEP SOLUTIONS         Bill No. | Orde        | C.No<br>r No   |       | Date 11/<br>Date | 03/2015     |     | HALAXMI CENTER<br>UG CROSS ROAD<br>AHMEDABAD<br>Balance : 188379 |
|-------------------------------|-------------------------------------------------------------------|-------------|----------------|-------|------------------|-------------|-----|------------------------------------------------------------------|
| lt€                           | em Name                                                           | Dtl 1       | Dtl 2          | Dtl 3 | Qty              | Rate        | Per | Amount                                                           |
| DB WORK ONLY                  |                                                                   | 10          | 20             | 30    | 1                | 150         | KG  | 150                                                              |
| 1 LOBWORK ONLY                |                                                                   |             |                | IVC.  |                  |             |     |                                                                  |
| ]1]JOB WORK ONLY              |                                                                   | 1           | 150            | KG    | 150              | 0           |     |                                                                  |
| 1 JOB WORK ONLY               |                                                                   |             | 150            | KG    |                  | Sport TEMPO |     | Item Amt 150                                                     |
|                               | Charge Type                                                       | Va          | 150<br>tt 1 43 |       | Tran             |             | GAR | Item Amt 150<br>Item Tot 0                                       |
| Narration                     | Charge Type<br>Charge Amt 1000                                    | Va<br>Add V | tt 1 43        |       | Tran             | sport TEMPO | GAR |                                                                  |
| Narration<br>Disc Typ         |                                                                   | Add V       | tt 1 43        |       | Tran<br>Destin   | sport TEMPO |     | Item Tot                                                         |

*This Menu helps you to create all type of invoices like Tax / Retail & Labour Invoice etc.* 

# **Purchase Entry**

| Vouch No         2           Party_Cd         A00001 | Date 13/03/2015            | Bill No | •••             | RAM<br>MAN           | BAUG CRC | HMEDABAD                       |
|------------------------------------------------------|----------------------------|---------|-----------------|----------------------|----------|--------------------------------|
| ltem Na                                              | ame                        | Qty     | Rate            |                      | Unit     | Net Amt                        |
| ASDFKJHAKSDJF                                        |                            | 5       | 150             |                      | NOS      | 750                            |
| ASDFKJHAKSDJF                                        |                            | NOS     | 0 QUANTITY<br>5 | <u>r rate</u><br>150 | 0        | DISC AMOUN<br>750              |
|                                                      |                            |         |                 |                      |          |                                |
| Narration                                            |                            |         |                 |                      |          | 5                              |
| Narration                                            | Other Chrgs 0              | Тах     | 1 0             |                      | ltem     | Amt 750                        |
| Narration                                            | Other Chrgs ୦<br>Cr_Days ୦ | Tax     | 1 0<br>1 0      |                      | Item     | <b>Amt</b> 750                 |
| Narration<br>Disc%                                   |                            |         |                 |                      | J        | <b>Amt</b> 750<br><b>tem</b> 0 |

Purchase bills can be entered in the transaction type. This Effects All the related Ledger & Stock Items appropriately.

# Daybook Entry

| 8 |           |                    |                            |         |   |               |           |                  |         | $\times$     |
|---|-----------|--------------------|----------------------------|---------|---|---------------|-----------|------------------|---------|--------------|
|   |           | Vno<br>1           | Date                       |         |   | cc Code       | CASH A    | Nan              | ne      |              |
|   | Sr        | Prty Cd            | N                          | ame     |   | Na            | rration   | Chq No           | Receipt | Payment      |
|   | srno<br>1 | party cd<br>A00001 | ACC NAME<br>DEEP SOLUTIONS |         |   | DAMT<br>15000 | CAMT<br>O | NET AMT<br>15000 |         | B1<br>Y CASH |
|   |           |                    |                            |         |   |               |           |                  |         |              |
|   |           |                    |                            |         |   |               |           |                  |         |              |
|   |           |                    |                            |         |   |               |           |                  |         |              |
|   | <         |                    | Total C                    | r 15000 |   | Total Dr      |           | )                |         | >            |
|   | <<        | < 5                | ave <u>C</u> ance          | el      | , |               | 1         |                  |         | > >>         |

This is the Rojmel print for the selective dates.

# Journal Voucher

| lournel Vo | ucher      |           |                          |        |                     |                      |           |   |
|------------|------------|-----------|--------------------------|--------|---------------------|----------------------|-----------|---|
|            | Vno        | Book Cd   | Date                     | R      | ef No               |                      |           |   |
|            | 2          | SA        | 12/03/2015               |        |                     |                      |           |   |
|            | DrCr       | Acc Code  |                          | Name   |                     |                      |           |   |
|            | Dr 💌       | ×90005    |                          |        |                     |                      |           |   |
|            | Party Code | Na        | ame                      | Amount | Chq No              | •                    | Narration |   |
|            | -          | DEEP SOLU | ITIONS                   | 1500   |                     |                      |           |   |
|            | TERMINAL   | a         | acc name<br>DEEP SOLUTI( |        | party cd<br>a.00001 | <u>v amt</u><br>1500 | NARRATION |   |
|            |            |           |                          | 0110   | 000001              | 1000                 |           |   |
|            |            |           |                          |        |                     |                      |           |   |
|            |            |           |                          |        |                     |                      |           |   |
|            |            |           |                          |        |                     |                      |           |   |
|            |            |           |                          |        |                     |                      |           |   |
| <          |            |           |                          |        |                     |                      |           | > |
|            |            |           | Total                    |        | -                   |                      |           |   |
|            |            |           | 1                        |        |                     |                      |           |   |
|            |            |           |                          |        |                     |                      |           |   |

Journal Voucher Enteries are usefull for Entering havalas for profit Transfer to partners or Depreciation Effects to Assets Etc.

# **Receipt / Payment Entry**

| 🕷 RECEIP T    |                |                        | ×  |
|---------------|----------------|------------------------|----|
| NC            | 1              | DATE 04/04/2014 Ref No |    |
| DR CASH/BANK  | ×90005         |                        |    |
| CR PARTY      | A00001         | DEEP SOLUTIONS         |    |
| AMOUNT        | 15000          | Remarks                |    |
|               |                |                        |    |
| << < <u>L</u> | <u>J</u> pdate | <u>C</u> ancel >       | >> |

This menu is helpful to enter All the entries ehich occur due to receiving moneyby Cash or cheque in the business from the customer.

## <u> Income / Expense Entry</u>

|   | NO          | 3         | Date 30/07/2015    | Ref No : 3 |
|---|-------------|-----------|--------------------|------------|
| R | INCOME CODE | ×90005    | CASH A/C           | -50        |
| R | Party       | A00009    | PRAJAPATI BROTHERS | 101785.31  |
|   | Amount      | 5000      | BY CASH            | On Account |
|   |             |           |                    |            |
|   | ,           | Narration |                    | Billwise   |
|   | ,           | Narration |                    |            |
|   | ,           | Narration |                    |            |
|   |             | Narration |                    |            |
|   |             | Narration |                    |            |
|   |             | Narration |                    |            |

Any financial Transaction if Effect two or more Accounts but not Cash or Bank can be Entered in this option. Like Interest Havalo / Kasar / Rent Etc.

## **Quotaion Entry**

| B. Quotation Entry : Edit Mode |                                  |                         |           |                 |              |                   |                   |                | ×                     |
|--------------------------------|----------------------------------|-------------------------|-----------|-----------------|--------------|-------------------|-------------------|----------------|-----------------------|
| Vouch No : 1                   | Date : 14                        | /08/2015                | -         | Party : A0000   | )1 D         | EEP SOLUTIO       | DNS               |                |                       |
| Kind Attn :                    |                                  |                         | SUB :     |                 |              | Your Ref:         |                   |                |                       |
|                                | Code                             |                         | ITEM_NAME |                 | Unit         | QTY               | RATE              | Disc           | NET AMT               |
| SRND                           | ITEM CD                          | ITEM NAME               |           |                 | ITEM SNAME   | SIZE CD           | QUANTITY          | rate           | amount                |
| 2                              | 10000001<br>10000008<br>10000009 | ALBUM<br>ROW 1<br>ROW 2 |           |                 |              | PAGE<br>NOS<br>KG | 1<br>5200<br>1250 | 20<br>20<br>23 | 20<br>104000<br>28750 |
|                                |                                  |                         |           |                 |              |                   |                   |                |                       |
|                                |                                  |                         |           |                 |              |                   |                   |                |                       |
|                                |                                  |                         |           |                 |              |                   |                   |                |                       |
|                                |                                  |                         |           |                 |              |                   |                   | _              |                       |
| Validity.                      | : 30 DAY                         |                         |           | Delivery Term   | ns : 2 DAY   |                   |                   |                |                       |
| Rate Specification             |                                  |                         |           | Pckng and F     | wd EXTRA     |                   |                   |                |                       |
| Payment Terms                  | BY CASH                          |                         |           | Installation Cl | nrg          |                   |                   | _              |                       |
| Taxes                          | EXTRA                            |                         |           | Subject T       | o : AHMEDABA | D                 |                   | _              |                       |
| 2                              |                                  |                         |           |                 |              |                   |                   |                |                       |
|                                | <u>S</u> ave                     | <u>C</u> ancel          |           |                 |              |                   |                   |                |                       |

This Entry Helps you to give quotation of any inquiry in the Business.

#### **Debit** Note Entry

| 💐 Credit / Debit Note   |              |                | _        | _          | _       | _           |                   |             |                  |             | $\triangleright$ |
|-------------------------|--------------|----------------|----------|------------|---------|-------------|-------------------|-------------|------------------|-------------|------------------|
| Vouch No 2              | Date 18/     | 07/2014        | r_Dr_Cd  | ×90005     | CASH A/ | С           |                   |             |                  |             |                  |
| Party A00001            | DEEP SOL     | UTIONS         | Bill No. | 1          |         |             |                   |             |                  |             |                  |
|                         |              | Item Name      |          |            |         | Qty         | Rate              | Disc%       | Unit             | Amo         | unt              |
| VADSASGVASG             | VASVASV      |                |          |            |         | 10          | 1500              | 1           | PCS              | 15000       |                  |
| Sf Name<br>1 VADSASGVAS | GVASVASV     |                |          |            |         | Per<br>PCS  | <u>Qty.</u><br>10 | Rat<br>150  |                  | ALE_DISC A. | mount<br>5000    |
| Narration               |              |                | Dis      | <b>c</b> 0 | Chr     | <b>'9</b> 0 |                   |             | em Amt<br>et_Amt |             |                  |
| << <                    | <u>S</u> ave | <u>C</u> ancel |          |            |         |             |                   | <u>P</u> ri | nt               | >           | >>               |

*This menu is for entering the goods returned by the customer & issuing him the credit note.* 

## Voucher Printing

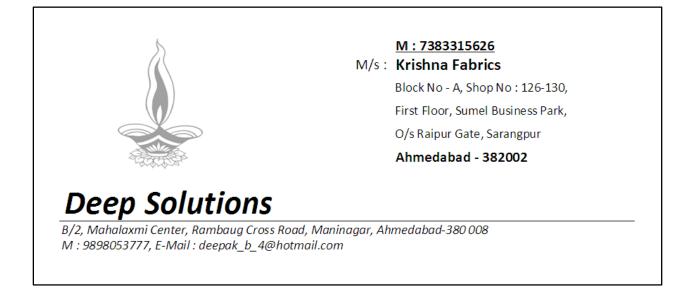

This option is used to get the party address printed on any pre printed envelope or plain cover along with self company address.

# <u> Receipt / Payment Voucher</u>

| Deep Solutions                                                    |                             |
|-------------------------------------------------------------------|-----------------------------|
| B/2, Mahalaxmi Center, Rambaug Cross Road, Maninagar, A           | hmedabad-8 (M) : 9898053777 |
| Receipt Voucher                                                   |                             |
| No : 1                                                            | Date 07/08/2015             |
| Received with Thanks From : DEEP SOLUTIONS<br>MANINAGAR AHMEDABAD |                             |
| In Words : ONE THOUSAND NINE HUNDRED TWENTY TWO                   | ONLY                        |
| By Cash / Cheque / Draft No. <u>123456 - UBI - MANINAGAR</u>      |                             |
| 1,922.00                                                          |                             |
| Note : Receipt is Subject To Realization if by Cheque.            | Authorised Signatory        |

This gives you the printout for receipt voucher as per your company by laws. Here you can print all those vouchers that are already entered in receipt Entry.

## **Reports Menu : Accounting**

#### <u>Ledger</u>

|      |          |         |     | TESTING COMPA<br>ount Statement For : AMI E<br>rom : 01/04/2012 To : 10/10 | NTERPRISE | )         | Page N   | lo.: 1 |
|------|----------|---------|-----|----------------------------------------------------------------------------|-----------|-----------|----------|--------|
| V.No | Date     | Ref No. | Bk. | Particulars                                                                | Debit     | Credit    | Balance  | Crdr   |
|      |          |         |     | OPENING BALANCE                                                            |           | 13419.00  | 13419.00 | Cr     |
| 8    | 08/Apr/1 | 16      | PU  | PURCHASE                                                                   |           | 5087.00   | 18506.00 | Cr     |
| 24   | 09/Jun/1 | 340391  | PY  | STATE BANK OF INDIA                                                        | 13419.00  |           | 5087.00  | Cr     |
| 58   | 07/Jul/1 | 271     | PU  | PURCHASE                                                                   |           | 8348.00   | 13435.00 | Cr     |
| 49   | 27/Jul/1 | 340415  | PY  | STATE BANK OF INDIA                                                        | 5087.00   |           | 8348. 00 | Cr     |
|      |          |         |     | ***Transaction Total                                                       | 18506.00  | 13435. 00 |          |        |
|      |          |         |     | ***Closing Balance C                                                       | 8348.00   |           |          |        |
|      |          |         |     | ***TOTAL AMOUNT                                                            | 26854.00  | 26854.00  |          |        |

This report shows you the account statement for a selective account in a bank style statement.

#### <u>T\_Ledger</u>

|      |                                                 |          | Nr.                      | STING C<br>Lal Bunglow In<br>mbaji Temple, I | side Da | ariya | pur Gate, |                   |           |  |
|------|-------------------------------------------------|----------|--------------------------|----------------------------------------------|---------|-------|-----------|-------------------|-----------|--|
|      | Account Statement For : FLOWELL PUMP INDUSTRIES |          |                          |                                              |         |       |           |                   |           |  |
|      | From : 01/04/2012 To : 31/03/2013               |          |                          |                                              |         |       |           |                   |           |  |
| V.NO |                                                 | DATE     | PARTICULARS              | Cr                                           | V.NO    |       | DATE      | PARTICULARS       | Dr        |  |
| 25   | RC                                              | 21/06/12 | STATE BANK OF INDIA      | 38000.00                                     |         |       |           | OPENING BALANCE   | 37230.00  |  |
| 55   | RC                                              | 13/07/12 | STATE BANK OF INDIA      | 8203.00                                      | 61      | SA    | 05/04/12  | SALES A/C         | 8973.00   |  |
| 49   | RC                                              | 17/07/12 | STATE BANK OF INDIA      | 8203.00                                      | 65      | SA    | 25/06/12  | SALES A/C         | 3420.00   |  |
| 2    | JV                                              | 31/08/12 | FLOWELL PUMP INDUSTRIES  | 1200.00                                      | 81      | SA    | 30/06/12  | SALES A/C         | 199700.00 |  |
|      |                                                 |          |                          |                                              | 82      | SA    | 30/06/12  | SALES A/C         | 41050.00  |  |
|      |                                                 |          |                          |                                              | 2       | JV    | 31/08/12  | FLOWELL PUMP INDU | 1200. 00  |  |
|      |                                                 |          | Transaction Total Dr : 4 | 55606.00                                     |         |       |           | Transaction Total | 254343.00 |  |
|      |                                                 |          | Closing Bal. Dr.         | 235967.00                                    |         |       |           |                   |           |  |
|      |                                                 |          | Total                    | 291573.00                                    |         |       |           | Total             | 291573.00 |  |

*This reports gives you the account statement in t\_shape as usually done by Accountants.* 

|       |          |                   |    | From : 01/04/2012 To : 10/10/2012 |       | Р        | age No.: 1 |
|-------|----------|-------------------|----|-----------------------------------|-------|----------|------------|
| V.NO. | DATE     | B.NO. PARTY DEBIT |    |                                   |       | CREDIT   | BALANCE    |
|       |          |                   |    | OPENING BALANCE                   |       | 13419.00 | 13419.00 C |
| 8     | 08/Apr/1 | 16                | PU | PURCHASE                          |       | 5087     | 18506.00 C |
|       |          |                   |    | V-8 WINDING CAP 510 - PCS -       |       |          |            |
| 24    | 09/Jun/1 |                   | PY | STATE BANK OF INDIA               | 13419 |          | 5087.00 C  |
| 58    | 07/Jul/1 | 271               | PU | PURCHASE                          |       | 8348     | 13435.00 C |
|       |          |                   |    | V-8 WINDING CAP 200 - PCS -       |       |          |            |
|       |          |                   |    | V-6 WINDING CAP 1000 - PCS -      |       |          |            |
| 49    | 27/Jul/1 |                   | PY | STATE BANK OF INDIA               | 5087  |          | 8348.00 C  |
|       |          |                   |    | TOTAL                             | 18506 | 26854    |            |

This is a very useful report showing the account statement along with the item detail of all the sale & Purchase entries done with the customer or supplier.

### **Group Ledger**

|     |               |          | Fro | m:01/04/2012 To:10/10/20 | 12       |          | Page No.: | 1  |
|-----|---------------|----------|-----|--------------------------|----------|----------|-----------|----|
| vou | <b>Ø</b> DATE | BILL NO. |     | PARTICULARS              | DEBIT    | CREDIT   | BALANCE   |    |
|     |               |          |     | *** A.B. BROTHERS        |          |          |           |    |
|     | 01/Apr/12     |          |     | OPENING BALANCE          | 0.00     |          |           |    |
| 145 | 20/Jul/12     | 0997     | SA  | SALES A/C                | 139.00   |          | 139.00    | Dr |
|     |               |          |     | TOTAL                    | 139.00   | 0.00     | 139.00    | Dr |
|     |               |          |     | *** AMI ENTERPRISE       |          |          |           |    |
|     | 01/Apr/12     |          |     | OPENING BALANCE          |          | 13419.00 | 13419.00  | Cr |
| 8   | 08/Apr/12     | 16       | PU  | PURCHASE                 |          | 5087.00  | 18506.00  | Cr |
| 24  | 09/Jun/12     |          | PY  | STATE BANK OF INDIA      | 13419.00 |          | 5087.00   | Cr |
| 58  | 07/Jul/12     | 271      | PU  | PURCHASE                 |          | 8348.00  | 13435.00  | Cr |
| 49  | 27/Jul/12     |          | PY  | STATE BANK OF INDIA      | 5087.00  |          | 8348.00   | Cr |
|     |               |          |     | TOTAL                    | 18506.00 | 26854.00 | 8348.00   | Cr |

If multiple or all ledgers are to be printed simultaneously then you get it in this report. It shows all the ledgers of selective group. This saves much of your time at the time of final reports to be printed & Submitted.

## A/c Op. & Closing Balance Statement

| From D     | ate    | To Date           | For Party    | For City     | <u>61</u>                    | = <u></u>     |            |
|------------|--------|-------------------|--------------|--------------|------------------------------|---------------|------------|
| 01/04/2012 |        | 31/03/2013        |              |              | Show                         | Print         |            |
| For Sta    | ite    | For Item          | For Category | For Salesman | <u>STOP</u><br><u>C</u> lose | <u>E</u> xcel |            |
| Code       | Name   |                   |              | Area         | city                         | Dr            | Cr 🔺       |
| A00144     | ADVE   | RTISMENT EXP. PA  | YABLE        |              |                              | 0.00          | 17500.00   |
| A00070     | AGHA   | RIA ELECTRICALS I | PVT. LTD.    | KANODAR      | GUJARAT                      | 626.00        | 0.00       |
| A00009     | AMI E  | NTERPRISE         |              | AHMEDABAD    | GUJARAT                      | 0.00          | 13419.00   |
| A00064     | AMRI   | ISAR ENGINEERING  | WORKS        | AMRITSAR     | PUNJAB                       | 609.00        | 0.00       |
| A00052     | ARHA   | M PUMPS           |              | AHMEDABAD    | GUJARAT                      | 78374.00      | 0.00       |
| A00053     | ARVIN  | ND PUMP PVT. LTD. |              | AHMEDABAD    | GUJARAT                      | 25705.00      | 0.00       |
| A00037     | BHIKH  | ABHAI ISHWARDAS   | S PATEL      |              |                              | 21000.00      | 0.00       |
| A00011     | CALIE  | BER ENGINEERING   |              | AHMEDABAD    | GUJARAT                      | 0.00          | 3780.00    |
| X90005     | CASH   |                   |              | AHMEDABAD    | GUJARAT                      | 27304.00      | 0.00       |
| A00150     | COMF   | UTER              |              |              |                              | 3085.00       | 0.00       |
| A00146     | CYCL   | E                 |              |              |                              | 169.00        | 0.00       |
| A00147     | DED \$ | STOCK             |              |              |                              | 2328.00       | 0.00       |
| A00012     | DHIR   | SALES CORPORATI   | ON           | DELHI        | DELHI                        | 0.00          | 42942.00   |
| A00041     | ELCO   | N CORPORATION     |              | MUMBAI       | MAHARASHTRA                  | 0.00          | 55105.00   |
| A00054     | FLOW   | ELL PUMP INDUST   | RIES         | HYDRABAD     | ANDHRA PRADESH               | 37230.00      | 0.00       |
| A00148     | FURN   | ITURE AND FIXTURE | Ξ            |              |                              | 1193.00       | 0.00       |
| A00004     | GAND   | ALAL M PATEL      |              | AHMEDABAD    | GUJARAT                      | 0.00          | 37117.00 - |

This Report is to view & check the opening balance of the Accounts Entered as per last financial year closing balance.

## **Outstanding Receivable / Payable**

|                     |        | Outstandings    | Receivables      |          |      |          |              |
|---------------------|--------|-----------------|------------------|----------|------|----------|--------------|
|                     |        | Outstandings    | Receivables      |          |      |          |              |
|                     |        | From : 01/04/20 | 15 To : 23/04/20 | 015      |      |          | Page No.: 2  |
| Party               | B.No.  | Bills           | Paid             | Balance  | Days | Lr No.   | Trans        |
| SHIV PLYWOOD        | DEESA  | í í             |                  |          |      | 94263924 | NORTH GUJRA  |
| 01/04/15            | OP     | 18134.00        | 0.00             | 18134.00 | 22   |          | S            |
|                     |        | 18134.00        | 0.00             | 18134.00 |      |          | 2<br>2       |
| JMA PLY             | HALOL  |                 |                  |          |      | 02676-29 | MIDDLE       |
| 01/04/15            | OP     | 6531.00         | 0.00             | 6531.00  | 22   | 1        | 5            |
| 11/04/15            | 0065   | 561.00          | 0.00             | 561.00   | 12   |          | -            |
| 13/04/15            | 0069   | 1848.00         | 0.00             | 1848.00  | 10   |          |              |
| 15/04/15            | 0090   | 561.00          | 0.00             | 561.00   | 8    |          | -            |
|                     |        | 9501.00         | 0.00             | 9501.00  |      |          |              |
| WORLD HOUSE         | RAJKOT |                 |                  | 5        |      | 98250726 | SAURASTRA    |
| 10/04/15            | 0050   | 8147.00         | 0.00             | 8147.00  | 13   | 11307    | H.H. ROADWAY |
| 15/04/15            | 0087   | 4248.00         | 0.00             | 4248.00  | 8    | c        | H.H. ROADWAY |
| - 55555100000010150 | 1      | 12395.00        | 0.00             | 12395.00 |      |          | S            |

#### **Outstanding Receivable**

Most Important report in any firm is that how much of amount is pending to be collected from the market & from whom& especially which bill is due since how many days.

This report calculates all the billes issued to the customer & deducts them in fifo method against the payments done by them. By that what ever bills are pending to be collected are shown Here along with pendin Amount & Days.

#### **Outstanding Payable**

All the purchase entries which are pending to be paid can be viewed here under the head of supplier names respectively. This report calculates all the purchase bills & omits those which are paid by fifo (First In First Out) method.

|           | From : 01/04/2012 To : 10/10/2012 Page No.: 1 |                   |          |          |           |    |    |         |         |  |  |  |
|-----------|-----------------------------------------------|-------------------|----------|----------|-----------|----|----|---------|---------|--|--|--|
| DATE      |                                               | PARTY             | DEBIT    | CREDIT   | BALANCE   | D/ | ١Y | INT.Dr. | INT.Cr. |  |  |  |
| 01/Apr/12 |                                               | OPENING BALANCE   |          | 13419.00 | 13419.00  | Cr |    |         |         |  |  |  |
| 08/Apr/12 | PU                                            | PURCHASE          |          | 5087.00  | 18506.00  | Cr | 7  |         | 46. 32  |  |  |  |
| 09/Jun/12 | PY                                            | STATE BANK OF IND | 13419.00 |          | 5087.00   | Cr | 62 |         | 565.83  |  |  |  |
| 07/Jul/12 | PU                                            | PURCHASE          |          | 8348.00  | 13435. 00 | Cr | 28 |         | 70. 24  |  |  |  |
| 27/Jul/12 | PY                                            | STATE BANK OF IND | 5087.00  |          | 8348.00   | Cr | 20 |         | 132. 51 |  |  |  |
| 10/Oct/12 |                                               |                   |          |          |           |    | 75 |         | 308.76  |  |  |  |
|           |                                               | ***Total          | 18506.00 | 26854.00 |           |    |    | 0.00    | 1123.66 |  |  |  |
|           |                                               | ***Closing Balanc | 8348.00  |          |           |    |    | 1123.66 |         |  |  |  |

# **Interest Calculation**

This report gives you the daily product wise interest calculation of a selective account for the given dates.

## Ledger Daily Entry

| DAILY | CODE      | DEEP SOLUTIONS           [A00001           Date         [01/04/2014 | NAME DEEP SC<br>TO 31/03/2 | LUTIONS<br>015 |    | Show | Print<br>Excel |
|-------|-----------|---------------------------------------------------------------------|----------------------------|----------------|----|------|----------------|
| DATE  |           | DEBIT                                                               | CREDIT                     | BALANCE        |    |      | -              |
|       | 04/Apr/14 |                                                                     | 15000                      |                |    |      |                |
|       | 18/Jul/14 |                                                                     | 15000                      |                |    |      |                |
|       | 11/Mar/15 | 2204                                                                |                            | 27796.00       |    |      |                |
|       | 12/Mar/15 | 120                                                                 | 3195                       |                |    |      |                |
|       | 13/Mar/15 | 250000                                                              | 15750                      |                |    |      |                |
|       | TOTAL     | 252324.00                                                           | 48945.00                   | 203379.00      | Dr |      |                |
|       |           |                                                                     |                            |                |    |      |                |

Account statement in a daily summarized manner that means you will get daily totals of credit & debit entries date wise for selective dates.

# <u>Reports : Sale – Purchase Reports</u>

#### Sale – Purchase Summary

|             |      |                      | G COMP/<br>e Bill Summa<br>012 To : 31/05 | ry       | .TD   | P         | age No.: 1 |
|-------------|------|----------------------|-------------------------------------------|----------|-------|-----------|------------|
| Date        | B.No | Party                | City                                      | Amount   | VAT   | Add Vat N | let Amount |
| 02/May/2012 | 0026 | ARVIND ELECROPUMPS   | AHMEDABAD                                 | 3969.00  | 0. 00 | 0.00      | 3969.00    |
| 02/May/2012 | 0005 | CASH                 | AHMEDABAD                                 | 3202.00  | 0. 00 | 0.00      | 3202.00    |
| 04/May/2012 | 0028 | ARHAM PUMPS          | AHMEDABAD                                 | 10721.00 | 0. 00 | 0.00      | 10721.00   |
| 04/May/2012 | 0029 | UMIYA ENTERPRISE     | AHMEDABAD                                 | 1869.00  | 0. 00 | 0.00      | 1869.00    |
| 04/May/2012 | 0027 | BHAGYODAY TRADING CO | AHMEDABAD                                 | 4804.00  | 0. 00 | 0.00      | 4804.00    |
| 04/May/2012 | 029A | PERFECT PUMP PARTS   | AHMEDABAD                                 | 5156.00  | 0. 00 | 0.00      | 5156.00    |
| 07/May/2012 | 0006 | CASH                 | AHMEDABAD                                 | 4095.00  | 0. 00 | 0.00      | 4095.00    |
| 08/May/2012 | 030  | KISHAN ENTERPRISE    | AHMEDABAD.                                | 6088.00  | 0. 00 | 0.00      | 6088.00    |
| 09/May/2012 | 0031 | UNNATI PUMPS ENTERPR | AHMEDABAD                                 | 4988.00  | 0. 00 | 0.00      | 4988.00    |
| 11/May/2012 | 0032 | MAN ENTERPRISE       | AHMEDABAD                                 | 2678.70  | 0. 00 | 0.00      | 2678.70    |
| 12/May/2012 | 0033 | ARHAM PUMPS          | AHMEDABAD                                 | 7928.00  | 0. 00 | 0.00      | 7928.00    |
| 13/May/2012 | 0034 | UNNATI PUMPS ENTERPR | AHMEDABAD                                 | 4200.00  | 0. 00 | 0.00      | 4200.00    |

This is short & sweet single line report to get the periodic sales data. This report can be filtered by single customer, city, state, salesman.

Item Wise Sale / Purchase

| From : 01/05/2012 To : 31/05/2012 |          |      |         |         |        |  |  |  |
|-----------------------------------|----------|------|---------|---------|--------|--|--|--|
| ITEM                              | CATEGORY | UNIT | QTY     | АМТ     | Rate   |  |  |  |
| 16 MM EXTERNAL CIRCLIP            | CIRCLIPS | PCS  | 1500.00 | 782.25  | 0.50   |  |  |  |
| 18 MM EXTERNAL CIRCLIP            | CIRCLIPS | PCS  | 2000.00 | 945.00  | 0.45   |  |  |  |
| 20 MM EXTERNAL CIRCLIP            | CIRCLIPS | PCS  | 1000.00 | 682.50  | 0.65   |  |  |  |
| 25 MM EXTERNAL CIRCLIP            | CIRCLIPS | PCS  | 1000.00 | 756.00  | 0.72   |  |  |  |
| 28 MM EXTERNAL CIRCLIP            | CIRCLIPS | PCS  | 2500.00 | 3559.50 | 1.31   |  |  |  |
| 30 MM EXTERNAL CIRCLIP            | CIRCLIPS | PCS  | 1000.00 | 2205.00 | 2.10   |  |  |  |
| 45 MM INTERNAL CIRCLIP            | CIRCLIPS | PCS  | 200.00  | 525.00  | 2.50   |  |  |  |
| V-6 SNAP RING STATOR LOCK         | CIRCLIPS | PCS  | 575.00  | 4830.00 | 8.00   |  |  |  |
| 5 X 10 S.S. PIN                   | HARDWARE | PCS  | 2000.00 | 4725.00 | 2.25   |  |  |  |
| 5 X 15 MM M.S. CHEESED SC         | HARDWARE | PCS  | 1000.00 | 383.25  | 0.37   |  |  |  |
| 5 X 5 X 15 S.S. KEYS              | HARDWARE | PCS  | 1900.00 | 4987.50 | 2.50   |  |  |  |
| 8 X 12 MM HEX BOLT S.S            | HARDWARE | PCS  | 500.00  | 1312.50 | 2.50   |  |  |  |
| 8 X 30 M.S. STUD                  | HARDWARE | PCS  | 4250.00 | 6247.50 | 1.40   |  |  |  |
| CUTION GUM ROLL MIDAS             | HARDWARE | PCS  | 19.00   | 9943.50 | 497.50 |  |  |  |
| FLAT RUBBER WASHER                | HARDWARE | PCS  | 108.00  | 396.90  | 3.50   |  |  |  |
| P.V.C. SLEEVES                    | HARDWARE | KG.  | 23.85   | 2379.30 | 95.00  |  |  |  |

Total sale of any item or all items can be viewed here in summary & detailed format which means you can view total quantity & Amount of the item sold as well as in detailed format it shows all the voucher nos and date & Party names to whom it is sold & when along with Quantity, Rate & Amount Details.

#### **Party Wise Sale / Purchase**

| Party Wise Sale          |            |              |              |          |              |             |             |
|--------------------------|------------|--------------|--------------|----------|--------------|-------------|-------------|
| From Date                | To Date    | For Party    | For City     |          |              |             |             |
| 01/04/2014               | 31/03/2015 |              |              |          | <b>9</b> 4   | STOP        |             |
| For State                | For Item   | For Category | For Salesmar | 1        | <u>S</u> how | Close       | Print Excel |
|                          |            |              |              | -        |              |             |             |
| ACC NAME                 | 1          | 1            | 1            | vouch no | bill no      | vouch dt    | net_amt     |
| DEEP SOLUTIONS           |            |              |              | 1        | 001          | 11/Mar/2015 | 1129.00     |
|                          |            |              |              |          | 4            |             |             |
| JOB WORK ONLY            |            |              |              |          |              | 150         | 150.00      |
|                          |            |              |              |          | 1            | 150         | 1129.00     |
|                          |            |              |              |          |              | 150         |             |
| JOB WORK ONLY<br>Total : |            |              |              |          |              |             |             |

Monthly analysis of sales for party to party comparison can be obtained through this report.

## **Reports : Tax Reports**

#### Sales Tax Summary

|            |        |            | AXMI CENTER, I<br>ANINAGAR, AHN |          |          |             |
|------------|--------|------------|---------------------------------|----------|----------|-------------|
|            |        | Monthly S  | ales Tax Sum                    | mary     |          |             |
|            | From : | 01/04/2015 | To : 17/08/2015                 |          |          | Page No.: 1 |
| Туре       | Rate   | Month      | Amount                          | Tax      | Add.Tax  | Total       |
| VAT 4%     | 4      | 15/04/15   | 520258.00                       | 20811.00 | 5197.00  | 546266.00   |
| VAT 4%     | 4      | 15/05/15   | 715741.00                       | 28627.00 | 7159.00  | 751527.00   |
| VAT 4%     | 4      | 15/06/15   | 582166.00                       | 23287.00 | 5814.00  | 611267.00   |
| VAT 4%     | 4      | 15/07/15   | 265263.00                       | 10609.00 | 2649.00  | 278521.00   |
| VAT 12.5%  | 12.5   | 15/04/15   | 6114.00                         | 764.00   | 153.00   | 7031.00     |
| VAT 12.5%  | 12.5   | 15/05/15   | 3744.00                         | 468.00   | 94.00    | 4306.00     |
| VAT 12.5%  | 12.5   | 15/07/15   | 348.00                          | 43.00    | 9.00     | 400.00      |
| C.S.T. 2 % | 2      | 15/06/15   | 10000.00                        | 200.00   | 0.00     | 10200.00    |
| Total :    |        |            | 2103634.00                      | 84809.00 | 21075.00 | 2209518.00  |

This is the sales tax report in the government approved format for submitting the sales & tax figure at the end of the month or quarter. This report can be viewed in three bifurcations that is. This option shows only tax invoices in a given date range for a selected tax code.

#### **Purchase Tax Summary**

| Testing Company<br>B/2, MAHALAXMI CENTER, RAMBAUG CROSS<br>ROAD, MANINAGAR, AHMEDABAD-8 |        |            |                 |          |          |             |  |  |
|-----------------------------------------------------------------------------------------|--------|------------|-----------------|----------|----------|-------------|--|--|
| 1 <u>2</u>                                                                              | M      | onthly Pur | chase Tax Su    | mmary    |          |             |  |  |
|                                                                                         | From : | 01/04/2015 | To : 17/08/2015 |          |          | Page No.: 1 |  |  |
| Tax                                                                                     | Rate   | Month      | Amount          | Tax      | Add Tax  | Amount      |  |  |
| VAT 4%                                                                                  | 4      | 15/04/15   | 355187.62       | 14207.49 | 3551.89  | 372947.00   |  |  |
| VAT 4%                                                                                  | 4      | 15/05/15   | 435289.60       | 17411.52 | 4352.88  | 457054.00   |  |  |
| VAT 4%                                                                                  | 4      | 15/06/15   | 619402.88       | 24776.09 | 6194.03  | 650373.00   |  |  |
| VAT 4%                                                                                  | 4      | 15/07/15   | 122005.67       | 4880.25  | 1220.08  | 128106.00   |  |  |
| VAT 12.5%                                                                               | 12.5   | 15/04/15   | 66243.50        | 8280.42  | 1656.08  | 76180.00    |  |  |
| ••                                                                                      | 0      | 15/04/15   | 7490.00         | 0.00     | 0.00     | 7490.00     |  |  |
| ****                                                                                    | 0      | 15/05/15   | 7715.00         | 0.00     | 0.00     | 7715.00     |  |  |
| *****                                                                                   | 0      | 15/06/15   | 8830.00         | 0.00     | 0.00     | 8830.00     |  |  |
| Total :                                                                                 |        | 2          | 1622164. 27     | 69555.77 | 16974.96 | 1708695.00  |  |  |

#### Sale Purchase Tax Summary

|      |          |               | e Purchase Tax \$<br>1/04/2012 To : 30/ |           | Page No.: 1 |          |           |
|------|----------|---------------|-----------------------------------------|-----------|-------------|----------|-----------|
| book | tax_code | tax_name      | bl_type                                 | item_amt  | TAX_AMT1a   | ldd_tax1 | AMOUNT    |
| PU   | 11       |               |                                         | 14285.00  | 0.00        | 0.00     | 14285.00  |
| PU   | 12       | VAT 4+1%      |                                         | 62972.80  | 2518.92     | 629.73   | 66121.45  |
| PU   | 14       | VAT 12.5+2.5% |                                         | 14526.00  | 1815. 75    | 363.15   | 16704.90  |
| PU   | 16       | CST 2%        |                                         | 109969.00 | 1759.50     | 439.88   | 112168.38 |
| SA   | 2        | VAT 4+1%      | RETAIL                                  | 10100. 00 | 404.00      | 101.00   | 10605.00  |
| SA   | 2        | VAT 4+1%      | TAX                                     | 203609.00 | 8144.36     | 2036.09  | 213789.45 |
| SA   | 4        | VAT 12.5+2.5% | TAX                                     | 23709.00  | 2963.63     | 592.73   | 27265.35  |
| SA   | 6        | CST 2%        | RETAIL                                  | 10222.00  | 170.37      | 34.07    | 10426.44  |
| Tota |          |               |                                         | 45887.20  | 5588. 19    | 1331.13  | 52806.51  |

As the name specifies this report gives you the calculation of sales & purchase tax figures for a time frame along with the net computation of tax payable to the government. This report gives you the option for viewing it in summarized and detailed manner. This reports also gives you the option for viewing the sales & Purchase figure differently that means you can get all tax figure related to sales on a single page and all purchase related tax figures on a different page

## <u> Reports : Registers</u>

#### <u>Receipt / Payment Register</u>

|     |          | Page No.: 1        |                      |                   |         |          |  |
|-----|----------|--------------------|----------------------|-------------------|---------|----------|--|
| No. | Date     | Receipt            | Receipt Acc Name Nam |                   | Chq No  | Amount   |  |
| 17  | 01/Jun/2 | STATE BANK OF INDI | UMIYA ENTERPRISE     | ORIENTAL BANK OF  | 443912  | 1869. 00 |  |
| 18  | 01/Jun/2 | STATE BANK OF INDI | MAN ENTERPRISE       | THE COSMOS BANK L | 242548  | 9466.00  |  |
| 19  | 07/Jun/2 | STATE BANK OF INDI | TOPLAND PUMPS PVT.   | HDFC BANK LTD.    | 1209    | 1575. 00 |  |
| 20  | 07/Jun/2 | STATE BANK OF INDI | PRECISION ENGINEER   | B.O.B             | 506     | 26880.00 |  |
| 21  | 08/Jun/2 | STATE BANK OF INDI | JIGISH TRADERS       | B.O.B             | 1225    | 7000. 00 |  |
| 22  | 12/Jun/2 | STATE BANK OF INDI | UNNATI PUMPS ENTER   | THE NAVNIRMAN CO. | 458997  | 3948.00  |  |
| 23  | 19/Jun/2 | STATE BANK OF INDI | MAN ENTERPRISE       | THE COSMOS BANK L | 247880  | 16151.00 |  |
| 24  | 20/Jun/2 | STATE BANK OF INDI | NISHA INDUSTRIAL P   | IDBI BANK         | 944672  | 21727.00 |  |
| 28  | 20/Jun/2 | STATE BANK OF INDI | NISHA INDUSTRIAL P   | IDBI BANK         | 21727   | 21727.00 |  |
| 25  | 21/Jun/2 | STATE BANK OF INDI | FLOWELL PUMP INDUS   | STATE BANK OF HYD | 146144  | 38000.00 |  |
| 26  | 22/Jun/2 | STATE BANK OF INDI | NESA PUMP            | S.B.I.            | 245123  | 23779.00 |  |
| 27  | 23/Jun/2 | STATE BANK OF INDI | NISHA INDUSTRIAL P   | IDBI BANK         | 944673  | 39078.00 |  |
| 29  | 25/Jun/2 | STATE BANK OF INDI | H.T. ENGINEERS(GUJ   | S.B.I.            | 164262  | 4762.00  |  |
| 30  | 26/Jun/2 | STATE BANK OF INDI | SABAR PUMPS PVT. L   | P.N.B             | 395924  | 12989.00 |  |
| 31  | 27/Jun/2 | STATE BANK OF INDI | ARHAM PUMPS          | S.B.I.            | 4154814 | 17577.00 |  |
| 32  | 27/Jun/2 | STATE BANK OF INDI | HARSH INDUSTRIES     | S.B.I.            | 146822  | 805. 00  |  |

If All the receipts are to be viewed in a sequential order or to be viewed for a single party or individual cash or bank Account in a specific date range then this report in very useful in that case.

#### Income / Expense Register

|      | TESTING CO.PVT.LTD.         A/151, Vadand no khacho, Bihari Mill Cross Road, Nr.         Swaminarayan Temple, Khokhara, Ahmedabad-380 005         .         .         .         .         .         .         .         .         .         .         .         .         .         .         .         .         .         .         .         .         .         .         .         .         .         .         .         .         .         .         .         .         .         .         .         .         .         .         .         .         .         .         .         .         .         .         .         .         .         . |           |                    |             |        |           |  |  |
|------|----------------------------------------------------------------------------------------------------|-----------|--------------------|-------------|--------|-----------|--|--|
| No.  | Date                                                                                                    | Income    | Acc Name           | Narration 1 | Chq no | Amount    |  |  |
| 1    | 01/04/13                                                                                                    | SALES A/C | ALLINES VALVES PVT |             | 0      | 15001.00  |  |  |
| 2    | 05/04/13                                                                                                    | SALES A/C | AMAZ ENTERPRISE AH |             | 0      | 1500.00   |  |  |
| 3    | 10/04/13                                                                                                    | SALES A/C | ANIL LIMITED AHMED |             | 0      | 2000.00   |  |  |
| 4    | 10/04/13                                                                                                    | SALES A/C | AQUA ENGINEERING A |             | 0      | 30000.00  |  |  |
| 5    | 15/04/13                                                                                                    | SALES A/C | BENGAL PIPE FITTIN |             | 0      | 4500.00   |  |  |
| 6    | 20/04/13                                                                                                    | SALES A/C | BHARAT ENGINEERING | i           | 0      | 6500.00   |  |  |
| 7    | 30/04/13                                                                                                    | SALES A/C | EMPRESH STEEL INDI |             | 0      | 65000.00  |  |  |
| 8    | 05/05/13                                                                                                    | SALES A/C | GOL ENGINEERS AHME | E           | 0      | 5400.00   |  |  |
| 9    | 05/05/13                                                                                                    | SALES A/C | HIREN VALVE PVT. L |             | 0      | 9500.00   |  |  |
| 10   | 05/05/13                                                                                                    | SALES A/C | I SON ENGIMECH AHM |             | 0      | 7800.00   |  |  |
| 11   | 10/05/13                                                                                                    | SALES A/C | KAY BOUVET ENGINEE |             | 0      | 54600.00  |  |  |
| Tota |                                                                                                    |           |                    |             |        | 201801.00 |  |  |

This report is for viewing all or selective income entries done in the data.

## **Final Reports**

| From Date       01/04/2014       Trial Balance       Details       T Shape       Print         To Date       31/03/2015       P N L       Summary       Vertical       Excel         Closing Stock       0       Balance Sheet       Close       Close       Excel         Particulars       Debit       Particulars       Credit                                                                                                    | TRAIL BALANCE         |               |                            |       | Σ           |  |
|----------------------------------------------------------------------------------------------------|-----------------------|---------------|----------------------------|-------|-------------|--|
| To Date       31/03/2015       P N L       Summary       Vertical       Excel         Particulars       0       Balance Sheet       Close       Close       Excel         Particulars       0       Debit       Particulars       Credit       Close         PURCHASE ACCOUNTS       12005703.00       **SALES ACCOUNTS       17159461.00       AcApital PURCHASE ACC       17159461.00         CAPITAL PURCHASE       629073.00       SALES AC TRADING       346312.00       54125.00         OTHER PURCHASE       12000.00       SALES AC TRADING       346312.00       54125.00         OTHER PURCHASE       12000.00       SALES AC TRADING       346312.00       54125.00         PURCHASE AC       9651699.00       **MISC. INCOME       638830.00       638830.00         PURCHASE AC       9651699.00       **MISC. INCOME       638830.00       638830.00         PURCHASE AC       1322.00       **CAITAL ACCOUNTS       8218763.30       29610.00         PURCHASE TAX       543110.00       BHAGWATI GRINDING       29610.00       29610.00         TRADING PURCHASE AC       203582.00       BRAHMANI GRINDING       29610.00       29610.00         COMPUTER MAINTANACE AC       1200.00       SACHINIG ROPORASE AC       1200.00                                                                                | From Date 01/04/2014  | Trial Balance |                            | Drint | 1           |  |
| Closing Stock       0       Balance Sheet       Close         Particulars       Debit       Particulars       Credit       •         **PURCHASE ACCOUNTS       12005703.00       **SALES ACCOUNTS       17556898.00         CAPITAL PURCHASE ACC       968303.00       SALES AC       17159461.00         MPORT PURCHASE       629073.00       SALES AC TRADING       346312.00         OTHER PURCHASE       1200000       SALES CHARGES A/C       51125.00         PURCHASE A/C       9551699.00       **MISC. INCOME       638830.00         PURCHASE A/C       9551699.00       **MISC. INCOME       638830.00         PURCHASE A/C       9551699.00       **MISC. INCOME       638830.00         PURCHASE A/C       96614.00       SALES TAX A/C       638830.00         PURCHASE A/C TRADING       96614.00       SALES TAX A/C       638830.00         PURCHASE A/C       203582.00       BRAHMANI GRINDING       29610.00         PURCHASE TAX       543110.00       BHAGWATI GRINDING       29010.00         TRADING PURCHASE A/C       203582.00       BRAHMANI GRINDING & ENGINEERING       8820.00         COMPUTER MAINTANACE A/C       1200.00       **ORECT STEEL CORPORATION       6907.00         A. O. (CASH), BSNL, AHMEDABAD.                                                                               | To Date 31/03/2015    | PNL           |                            | Punc  | Excel       |  |
| Particulars         Debit         Particulars         Credit           **PURCHASE ACCOUNTS         12005703.00         **SALES ACCOUNTS         17556898.00           CAPITAL PURCHASE A/C         968303.00         SALES A/C         17159461.00           IMPORT PURCHASE         629073.00         SALES A/C         17159461.00           OTHER PURCHASE         12000.00         SALES A/C         17159461.00           PURCHASE         12000.00         SALES CHARGES A/C         51125.00           PURCHASE A/C         9551699.00         **MISC. INCOME         638830.00           PURCHASE A/C         96614.00         SALES TAX A/C         638830.00           PURCHASE A/C TRADING         96614.00         SALES TAX A/C         638830.00           PURCHASE A/C TRADING         96614.00         SALES TAX A/C         638830.00           PURCHASE A/C TRADING         96614.00         SALES TAX A/C         638830.00           PURCHASE A/C TRADING         96614.00         SALES TAX A/C         638830.00           PURCHASE A/C         1322.00         **CAPITAL ACCOUNTS         8218763.30           PURCHASE A/C         203582.00         BRAHMANI GRINDING & ENGINEERING         8820.00           TRADING PURCHASE A/C         203582.00         BRAHMANI GRINDING & ENGIN                | Closing Stock 0       | Balance Sheet | Summary Vertical           | Close |             |  |
| **PURCHASE ACCOUNTS         12005703.00         **SALES ACCOUNTS         17556898.00           CAPITAL PURCHASE A/C         968303.00         SALES A/C         171159461.00           IMPORT PURCHASE         629073.00         SALES A/C         17159461.00           OTHER PURCHASE         629073.00         SALES A/C TRADING         346312.00           OTHER PURCHASE         12000.00         SALES CHARGES A/C         51125.00           PURCHASE A/C         9551699.00         **MISC. INCOME         638830.00           PURCHASE A/C TRADING         96614.00         SALES TAX A/C         638830.00           PURCHASE CHARGES         1322.00         **CAPITAL ACCOUNTS         8218763.30           PURCHASE TAX         543110.00         BHAGWATI GRINDING         29610.00           TRADING PURCHASE A/C         203582.00         BRAHMANI GRINDING & ENGINEERING         8820.00           **DIRECT EXPENSES         509046.00         PERFECT STEEL CORPORATION         5907.00           A. (CASH), BSNL, AHMEDABAD.         15267.00         SACHINBHAI GHANSHYAMBHAI         8174426.30           COMPUTER MAINTANANCE A/C.         1200.00         **LOANS (LIABILITY)>         1564901.00           LABOUR EXP SERVICE TAX         (8755.00)         AMITA BEN         425000.00           M  |                       |               |                            | _     |             |  |
| CAPITAL PURCHASE A/C         968303.00         SALES A/C         17159461.00           IMPORT PURCHASE         629073.00         SALES A/C TRADING         346312.00           OTHER PURCHASE         12000.00         SALES CHARGES A/C         51125.00           PURCHASE A/C         9551699.00         **MISC. INCOME         638830.00           PURCHASE A/C         96614.00         SALES TAX A/C         638830.00           PURCHASE CHARGES         1322.00         **CAPITAL ACCOUNTS         8218763.30           PURCHASE TAX         543110.00         BHAGWATI GRINDING         29910.00           TRADING PURCHASE A/C         203582.00         BRAHMANI GRINDING & ENGINEERING         8820.00           **DIRECT EXPENSES         509046.00         PERFECT STEEL CORPORATION         5907.00           A. (CASH), BSNL, AHMEDABAD.         15267.00         SACHINBHAI GHANSHYAMBHAI         8174426.30           COMPUTER MAINTANANCE A/C.         1200.00         **LOANS (LIABILITY)>         1664901.00           LABOUR EXP SERVICE TAX         (8755.00)         AMITA BEN         425000.00           MACHINARY MAINTANANCE         6281.00         ANITABEN G PATEL         (425000.00)           SACHIN G PATEL         119000.00         ASHOKBHAI J AMIN         (55533.00)           SABABA  | ·                     |               |                            |       | <b>_</b>    |  |
| IMPORT PURCHASE         629073.00         SALES A/C TRADING         346312.00           OTHER PURCHASE         12000.00         SALES A/C TRADING         51125.00           PURCHASE A/C         9551699.00         **MISC. INCOME         638830.00           PURCHASE A/C         96614.00         SALES TAX A/C         638830.00           PURCHASE A/C TRADING         96614.00         SALES TAX A/C         638830.00           PURCHASE CHARGES         1322.00         **CAPITAL ACCOUNTS         638830.00           PURCHASE A/C         203582.00         BRAHMANI GRINDING         29610.00           TRADING PURCHASE A/C         203582.00         BRAHMANI GRINDING & ENGINEERING         8820.00           **DIRECT EXPENSES         509046.00         PERFECT STEEL CORPORATION         5907.00           A. O. (CASH), BSNL, AHMEDABAD.         15267.00         SACHINBHAI GHANSHYAMBHAI         8174426.30           COMPUTER MAINTANACE A/C.         1200.00         **LOANS (LIABILITY)>         1564901.00           LABOUR EXP SERVICE TAX         (8755.00)         AMITA BEN         425000.00           KACHINARY MAINTANANCE         6281.00         ANITABEN G PATEL         (425000.00)           SACHIN G PATEL         119000.00         ASHOKBHAI J AMIN         (55533.00)           SAIBA |                       |               |                            |       |             |  |
| OTHER PURCHASE         12000.00         SALES CHARGES A/C         51125.00           PURCHASE A/C         9551699.00         **MISC. INCOME         638830.00           PURCHASE A/C         96614.00         SALES TAX A/C         638830.00           PURCHASE CHARGES         1322.00         **CAPITAL ACCOUNTS         8218763.30           PURCHASE TAX         543110.00         BHAGWATI GRINDING         29610.00           TRADING PURCHASE A/C         203582.00         BRAHMANI GRINDING & ENGINEERING         8820.00           **DIRECT EXPENSES         509046.00         PERFECT STEEL CORPORATION         5907.00           A. O. (CASH), BSNL, AHMEDABAD.         15267.00         SACHINBHAI GHANSHYAMBHAI         8174426.30           COMPUTER MAINTANACE A/C.         1200.00         **LOANS (LIABILITY)>         1564901.00           LABOUR EXP SERVICE TAX         (8755.00)         AMITA BEN         425000.00           SACHINARY MAINTANANCE         6281.00         ANITABEN G PATEL         (425000.00)           SACHING PATEL         119000.00         ASHOKBHAI J AMIN         (55533.00)           SAIBABA PRINT SERVICE         5700.00         CHIRAGBHAI A. AMIN         (75432.00)                                                                                                   |                       |               |                            |       |             |  |
| PURCHASE A/C         9551699.00         **MISC. INCOME         638830.00           PURCHASE A/C TRADING         96614.00         SALES TAX A/C         638830.00           PURCHASE CHARGES         1322.00         **CAPITAL ACCOUNTS         8218763.30           PURCHASE TAX         543110.00         BHAGWATI GRINDING         29610.00           TRADING PURCHASE A/C         203582.00         BRAHMANI GRINDING & ENGINEERING         8820.00           ***DIRECT EXPENSES         509046.00         PERFECT STEEL CORPORATION         5907.00           A. O. (CASH), BSNL, AHMEDABAD.         15267.00         SACHINBHAI GHANSHYAMBHAI         8174426.30           COMPUTER MAINTANACE A/C.         1200.00         **LOANS (LIABILITY)>         1564901.00           LABOUR EXP SERVICE TAX         (8755.00)         AMITA BEN         425000.00           MACHINARY MAINTANANCE         6281.00         ANITA BEN G PATEL         (425000.00)           SACHIN G PATEL         119000.00         ASHOKBHAI J AMIN         (55533.00)           SAIBABA PRINT SERVICE         5700.00         CHIRAGBHAI A. AMIN         (75432.00)                                                                                                    |                       |               |                            |       |             |  |
| PURCHASE A/C TRADING         96614.00         SALES TAX A/C         638830.00           PURCHASE CHARGES         1322.00         **CAPITAL ACCOUNTS         8218763.30           PURCHASE TAX         543110.00         BHAGWATI GRINDING         29610.00           TRADING PURCHASE A/C         203582.00         BRAHMANI GRINDING & ENGINEERING         8820.00           **DIRECT EXPENSES         509046.00         PERFECT STEEL CORPORATION         5907.00           A. O. (CASH), BSNL, AHMEDABAD.         15267.00         SACHINBHAI GHANSHYAMBHAI         8174426.30           COMPUTER MAINTANANCE A/C.         1200.00         **LOANS (LIABILITY)>         1564901.00           LABOUR EXP SERVICE TAX         (8755.00)         AMITA BEN         425000.00           MACHINARY MAINTANANCE         6281.00         ANITA BEN G PATEL         (425000.00)           SACHIN G PATEL         119000.00         ASHOKBHAI J AMIN         (5553.00)           SAIBABA PRINT SERVICE         5700.00         CHIRAGBHAI A. AMIN         (75432.00)                                                                                                    |                       |               |                            |       |             |  |
| PURCHASE CHARGES         1322.00         **CAPITAL ACCOUNTS         8218763.30           PURCHASE TAX         543110.00         BHAGWATI GRINDING         29610.00           TRADING PURCHASE A/C         203582.00         BRAHMANI GRINDING & ENGINEERING         8820.00           **DIRECT EXPENSES         509046.00         PERFECT STEEL CORPORATION         5907.00           A. O. (CASH), BSNL, AHMEDABAD.         15267.00         SACHINBHAI GHANSHYAMBHAI         8174426.30           COMPUTER MAINTANACE A/C.         1200.00         **LOANS (LIABILITY)>         1564901.00           LABOUR EXP SERVICE TAX         (8755.00)         AMITA BEN         425000.00           MACHINARY MAINTANANCE         6281.00         ANITA BEN G PATEL         (425000.00)           SACHIN G PATEL         119000.00         ASHOKBHAI J AMIN         (55533.00)           SAIBABA PRINT SERVICE         5700.00         CHIRAGBHAI A. AMIN         (75432.00)                                                                                                    |                       |               |                            |       |             |  |
| PURCHASE TAX         543110.00         BHAGWATI GRINDING         29610.00           TRADING PURCHASE A/C         203582.00         BRAHMANI GRINDING & ENGINEERING         8820.00           **DIRECT EXPENSES         509046.00         PERFECT STEEL CORPORATION         5907.00           A. O. (CASH), BSNL, AHMEDABAD.         15267.00         SACHINBHAI GHANSHYAMBHAI         8174426.30           COMPUTER MAINTANACE A/C.         1200.00         **LOANS (LIABILITY)>         1564901.00           LABOUR EXP SERVICE TAX         (8755.00)         AMITA BEN         425000.00           MACHINARY MAINTANANCE         6281.00         ANITA BEN G PATEL         (425000.00)           SACHIN G PATEL         11900.00         ASHOKBHAI J AMIN         (55533.00)           SAIBABA PRINT SERVICE         5700.00         CHIRAGBHAI A. AMIN         (75432.00)                                                                                                    |                       |               |                            |       |             |  |
| TRADING PURCHASE A/C         203582.00         BRAHMANI GRINDING & ENGINEERING         8820.00           **DIRECT EXPENSES         509046.00         PERFECT STEEL CORPORATION         5907.00           A. O. (CASH), BSNL, AHMEDABAD.         15267.00         SACHINBHAI GHANSHYAMBHAI         8174426.30           COMPUTER MAINTANACE A/C.         1200.00         **LOANS (LIABILITY)>         1564901.00           LABOUR EXP SERVICE TAX         (8755.00)         AMITA BEN         425000.00           SACHINARY MAINTANANCE         6281.00         ANITABEN G PATEL         (425000.00)           SACHIN G PATEL         119000.00         ASHOKBHAI J AMIN         (55533.00)           SAIBABA PRINT SERVICE         5700.00         CHIRAGBHAI A. AMIN         (75432.00)                                                                                                    |                       |               |                            | 83    |             |  |
| **DIRECT EXPENSES         509046.00         PERFECT STEEL CORPORATION         5907.00           A. O. (CASH), BSNL, AHMEDABAD.         15267.00         SACHINBHAI GHANSHYAMBHAI         8174426.30           COMPUTER MAINTANACE A/C.         1200.00         **LOANS (LIABILITY)>         1564901.00           LABOUR EXP SERVICE TAX         (8755.00)         AMITA BEN         425000.00           MACHINARY MAINTANANCE         6281.00         ANITABEN G PATEL         (425000.00)           SACHIN G PATEL         119000.00         ASHOKBHAI J AMIN         (55533.00)           SABABA PRINT SERVICE         5700.00         CHIRAGBHAI A. AMIN         (75432.00)                                                                                                    | PURCHASE TAX          | 543110.00     | BHAGWATI GRINDING          |       | 29610.00    |  |
| A. O. (CASH), BSNL, AHMEDABAD.         15267.00         SACHINBHAI GHANSHYAMBHAI         8174426.30           COMPUTER MAINTANACE A/C.         1200.00         **LOANS (LIABILITY)>         1564901.00           LABOUR EXP SERVICE TAX         (8755.00)         AMITA BEN         425000.00           MACHINARY MAINTANANCE         6281.00         ANITABEN G PATEL         (425000.00)           SACHIN G PATEL         119000.00         ASHOKBHAI J AMIN         (55533.00)           SABABA PRINT SERVICE         5700.00         CHIRAGBHAI A. AMIN         (75432.00)                                                                                                    | TRADING PURCHASE A/C  |               |                            |       |             |  |
| COMPUTER MAINTANACE A/C.         1200.00         **LOANS (LIABILITY)>         1564901.00           LABOUR EXP SERVICE TAX         (8755.00)         AMITA BEN         425000.00           MACHINARY MAINTANANCE         6281.00         ANITABEN G PATEL         (425000.00)           SACHIN G PATEL         119000.00         ASHOKBHAI J AMIN         (55533.00)           SABABA PRINT SERVICE         5700.00         CHIRAGBHAI A. AMIN         (75432.00)                                                                                                    | **DIRECT EXPENSES     | 509046.00     | PERFECT STEEL CORPORATION  |       | 5907.00     |  |
| LABOUR EXP SERVICE TAX         (8755.00)         AMITA BEN         425000.00           MACHINARY MAINTANANCE         6281.00         ANITABEN G PATEL         (425000.00)           SACHIN G PATEL         119000.00         ASHOKBHAI J AMIN         (55533.00)           SAIBABA PRINT SERVICE         5700.00         CHIRAGBHAI A. AMIN         (75432.00)                                                                                                    |                       |               |                            |       |             |  |
| MACHINARY MAINTANANCE         6281.00         ANITABEN G PATEL         (425000.00)           SACHIN G PATEL         119000.00         ASHOKBHAI J AMIN         (55533.00)           SAIBABA PRINT SERVICE         5700.00         CHIRAGBHAI A. AMIN         (75432.00)                                                                                                    |                       | 1200.00       | **LOANS (LIABILITY)>       | 1     | 564901.00   |  |
| SACHIN G PATEL         119000.00         ASHOKBHAI J AMIN         (55533.00)           SAIBABA PRINT SERVICE         5700.00         CHIRAGBHAI A. AMIN         (75432.00)                                                                                                    |                       |               |                            |       |             |  |
| SAIBABA PRINT SERVICE 5700.00 CHIRAGBHAI A. AMIN (75432.00)                                                                                                    | MACHINARY MAINTANANCE | 6281.00       | ANITABEN G PATEL           | (4    | 25000.00)   |  |
|                                                                                                    | SACHIN G PATEL        | 119000.00     | ASHOKBHAI J AMIN           | (     | 55533.00)   |  |
| SALARY & WAGES EXPS.         107224.00         DIPALI S PATEL A/C NO-2134         (1172234.00)                                                                                                    | SAIBABA PRINT SERVICE | 5700.00       | CHIRAGBHAI A. AMIN         | (     | 75432.00)   |  |
|                                                                                                    | SALARY & WAGES EXPS.  | 107224.00     | DIPALI S PATEL A/C NO-2134 | (11   | 72234.00)   |  |
| TORRENT POWER LIMITED         228253.00         JENISH S PATEL         430000.00                                                                                                    | TORRENT POWER LIMITED | 228253.00     | JENISH S PATEL             |       | 430000.00 🔽 |  |

All the reports like Trail balance, Profit & Loss in respective formats are available here.